## SAP ABAP table PRCT ATTR\_NAME\_VALUE {Attribute Value Pair}

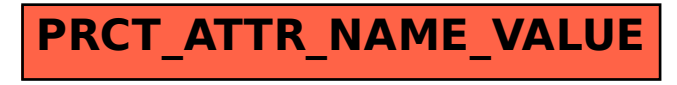